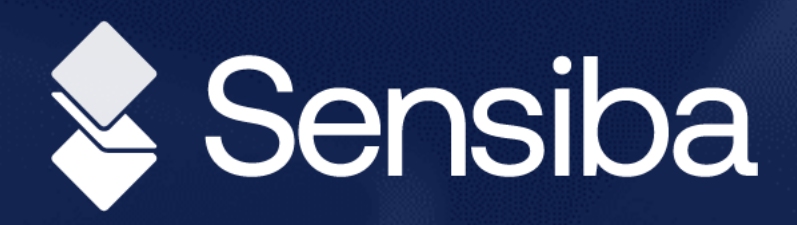

# Sage Intacct Quarterly Release

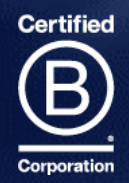

R3 2023 Preview

### Today's Presenters

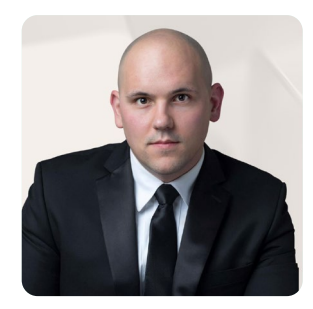

### **Michael Sudberry**

Sr. Systems Implementation Specialist

Michael Sudberry specializes in helping companies implement and optimize financial management solutions for their unique business needs. In addition to a background in accounting, Michael holds multiple Sage Intacct Certifications and has worked extensively with clients in the restaurant, professional services, and nonprofit industries.

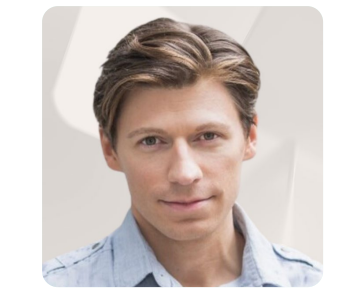

### **David Colburn**

Technical Project Manager

David has 15+ years in corporate accounting experience in public and private companies. He has always gravitated towards a big mess to clean up or a difficult project to spearhead. He loves to optimize financial teams with both technology and process efficiency.

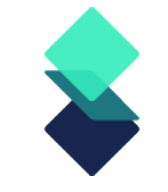

### Sage Intacct Release

- Quarterly update release schedule everyone is always on the same version
	- integrations don't break with new releases!
- New releases may require new permissions or configurations
- Interim releases and updates
- Release 3: August 18, 2023

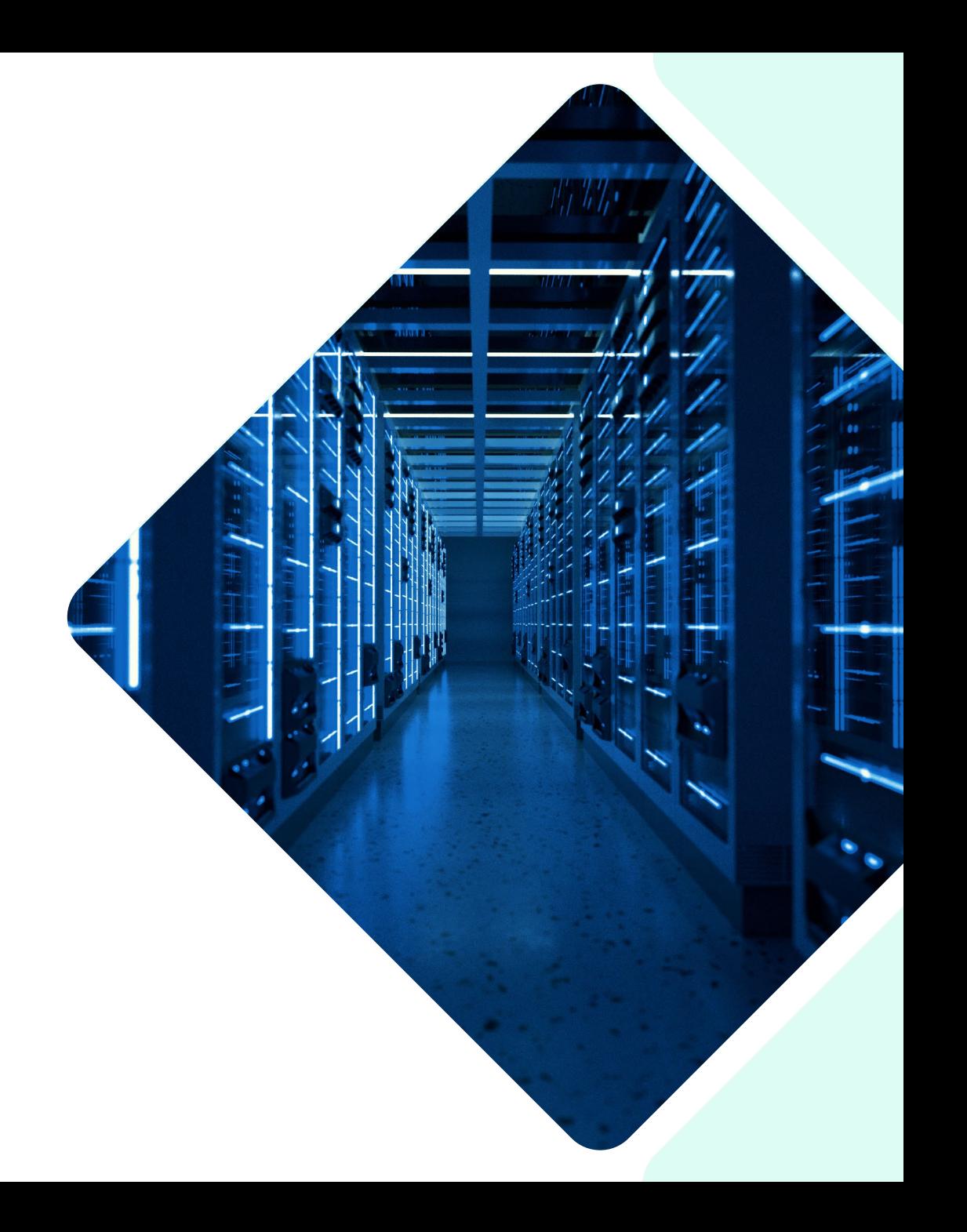

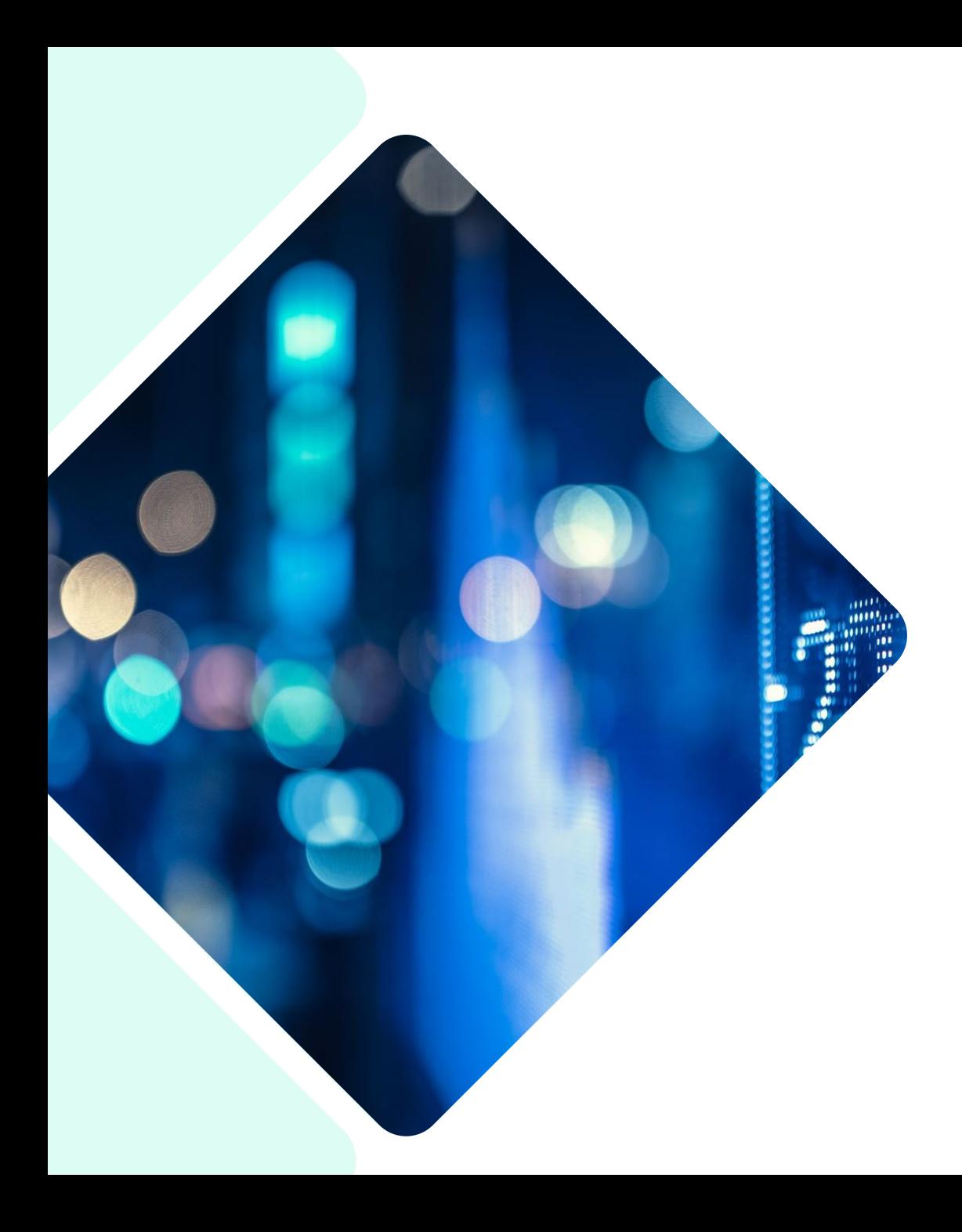

## Selected R3 Features

- Vendor approval  $\bullet$
- Match tolerance for Purchasing
- AR payment ID
- Expanding Beta for Lists
- Cash Management bank transaction assistant —Early Adopter

### Selected R<sub>3</sub> Features (continued)

- Contracts revenue recognition on invoice line
- Project budget insight on project summary
- Introducing partial ownership through tiered consolidation—Early Adopter
- Restrict GL transactions to the entity level
- Enhancements to Sage Intacct Real Estate

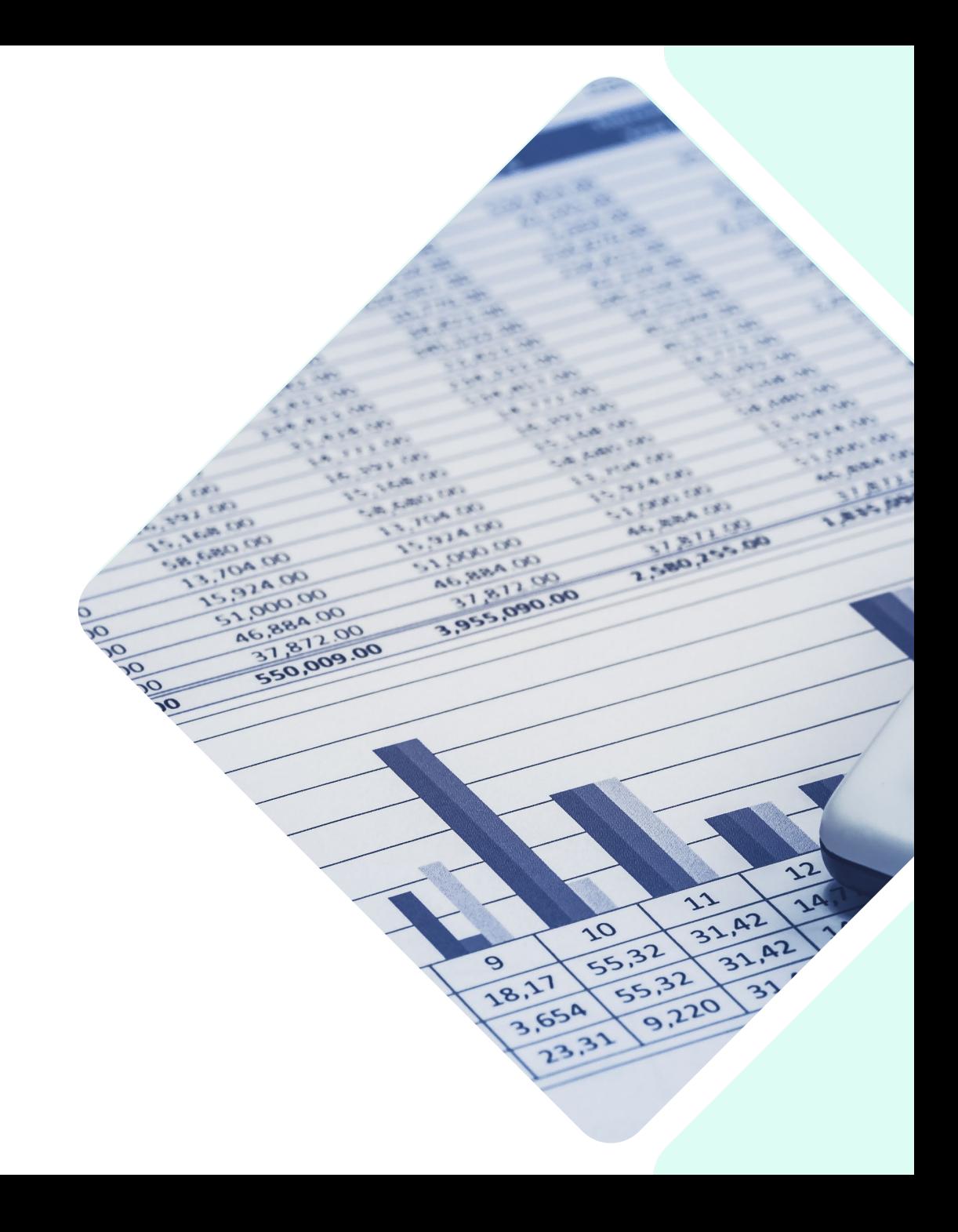

### AP Vendor Approval

Gain greater control & visibility into newly created vendors

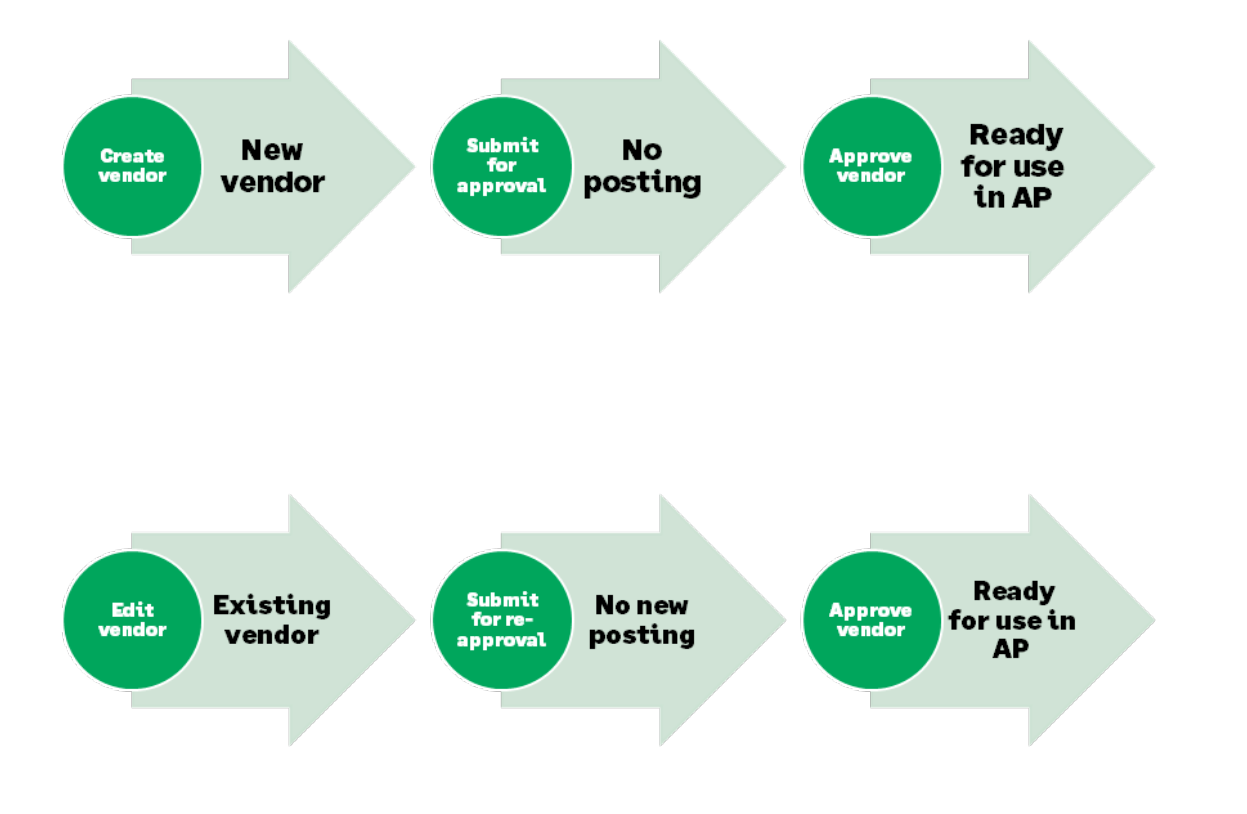

- Add a level of security to the creation of new vendors.
- When a new vendor is created, the  $\bullet$ vendor record must be reviewed by a separate approver and approved.
- Once vendors are approved new  $\bullet$ payables transactions can be created and posted.

## Match Tolerances for Purchasing

Prevent unauthorized purchase reimbursement

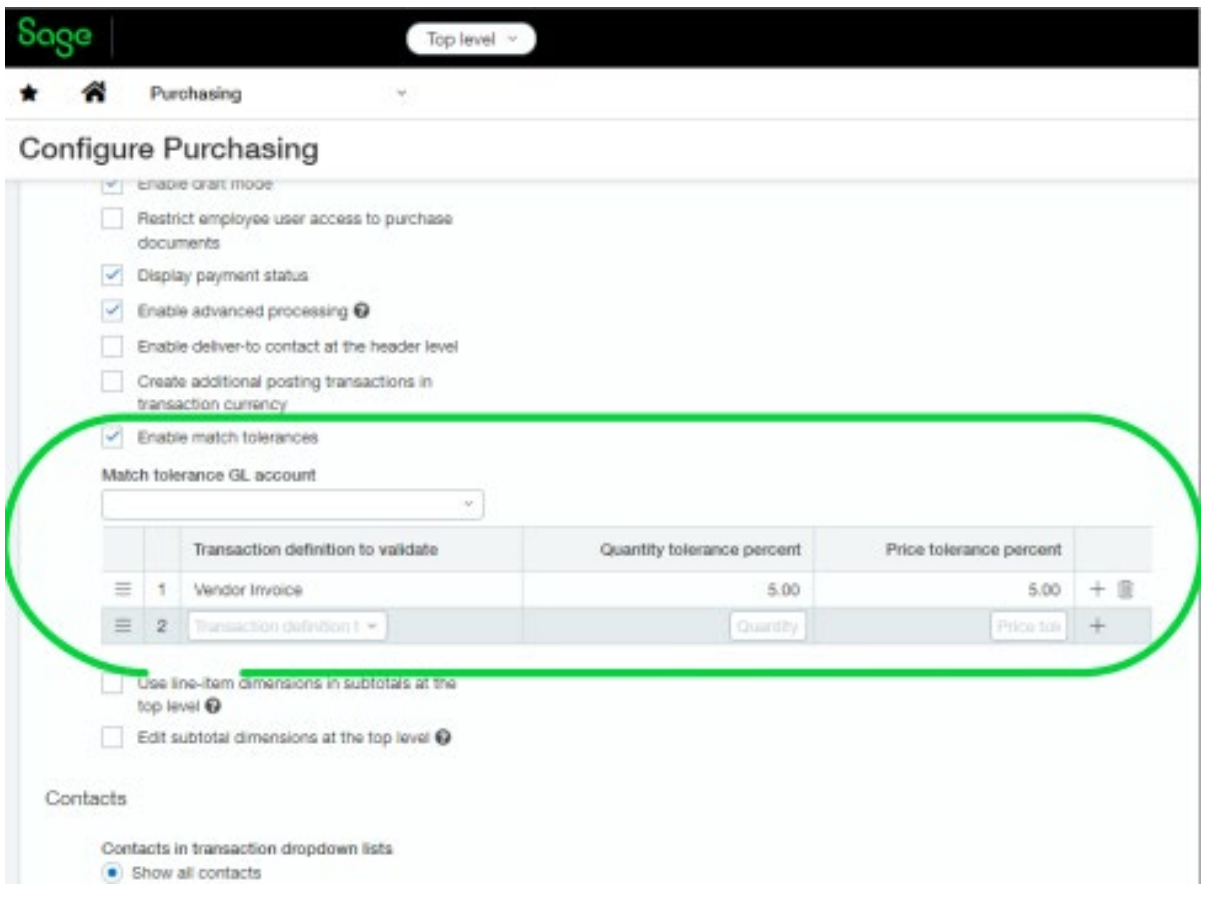

- Take control of outgoing payments and make sure that your organization pays the proper amount for what you ordered.
- Automatically compare the quantities and unit prices that appear on Purchasing transactions
- Determine the percent tolerance for:
	- **Quantity**
	- Unit price

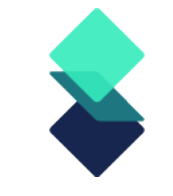

### AR Payment ID Number Sequencing

- **Track payments more easily** with document sequencing for Accounts Receivable payments.
- This allows you to refer to specific posted payments and **filter and report** on those payments.

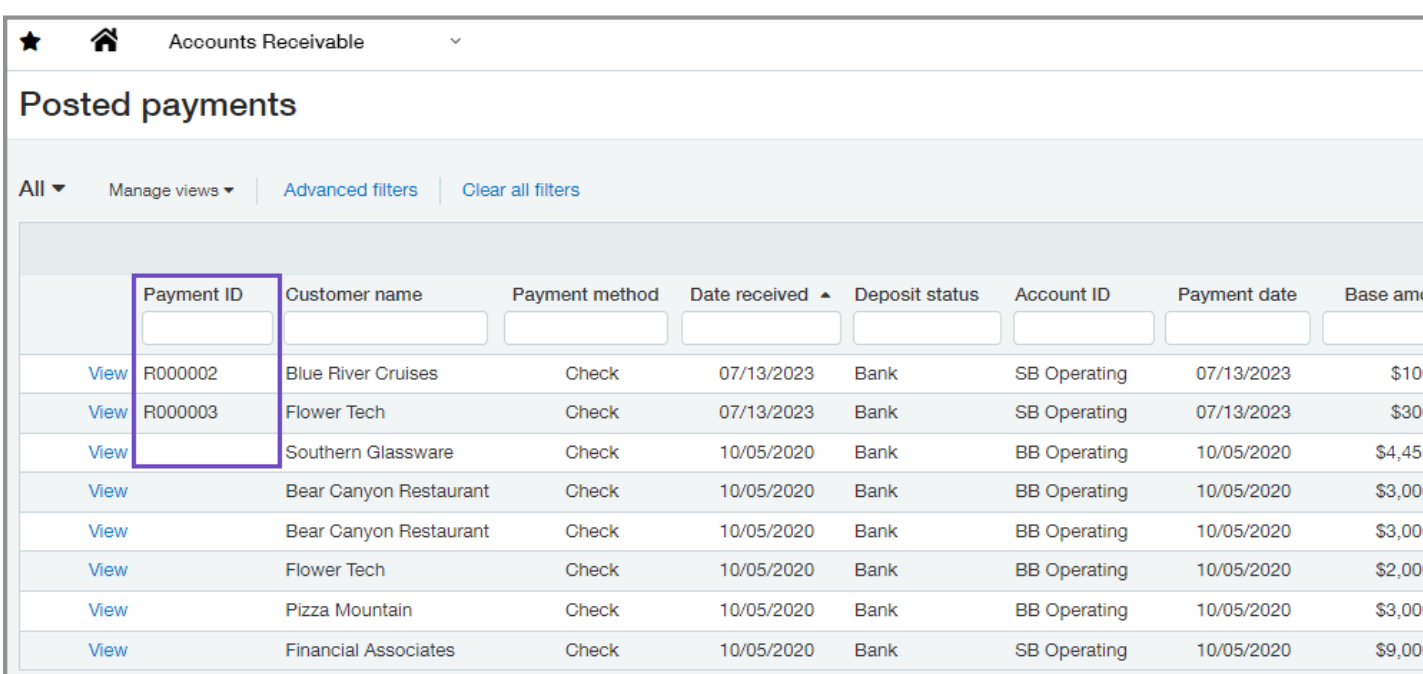

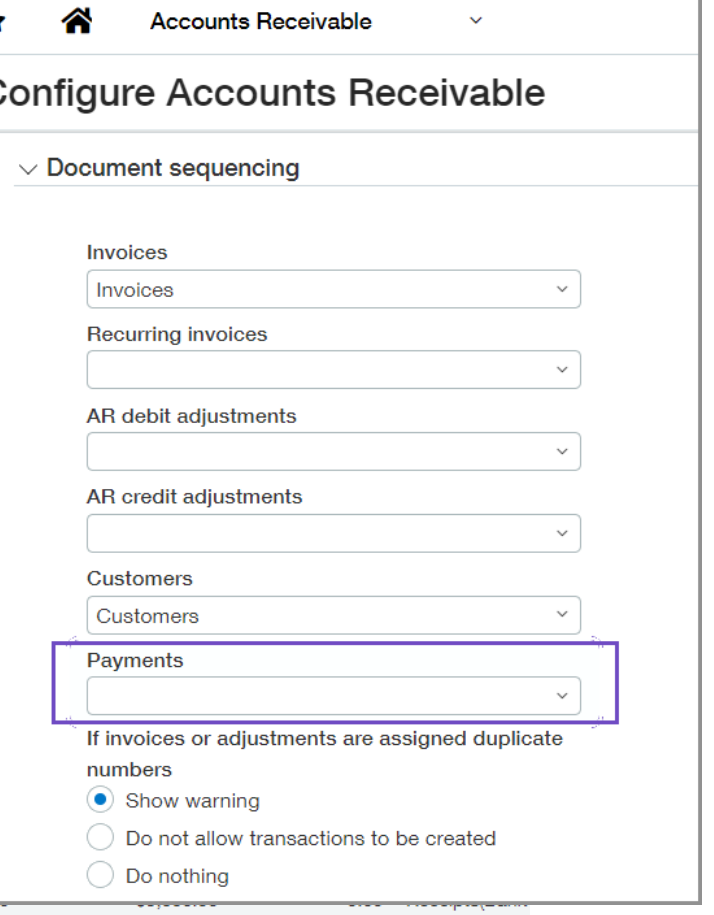

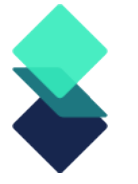

### Expanding the Beta for New Lists Enhancements Gain increased personalization, efficiency, and usability

- Users can easily navigate the list of records while viewing the details of a record side -byside in a split view mode.
- On these lists users will be able to personalize their views in the following ways:
	- Add, move, and resize columns
	- Freeze columns on the screen to preserve the view when scrolling
	- Sort columns by the data that means the most to you
	- Save your customized views for future use

**New lists: Attachments** Attachment folders **Departments** Locations Tax details **Tax schedules** Tax schedule map

### Early Adopter (ask us to help you get on list) Cash Management Bank Transaction Assistant

#### **Bank transactions**

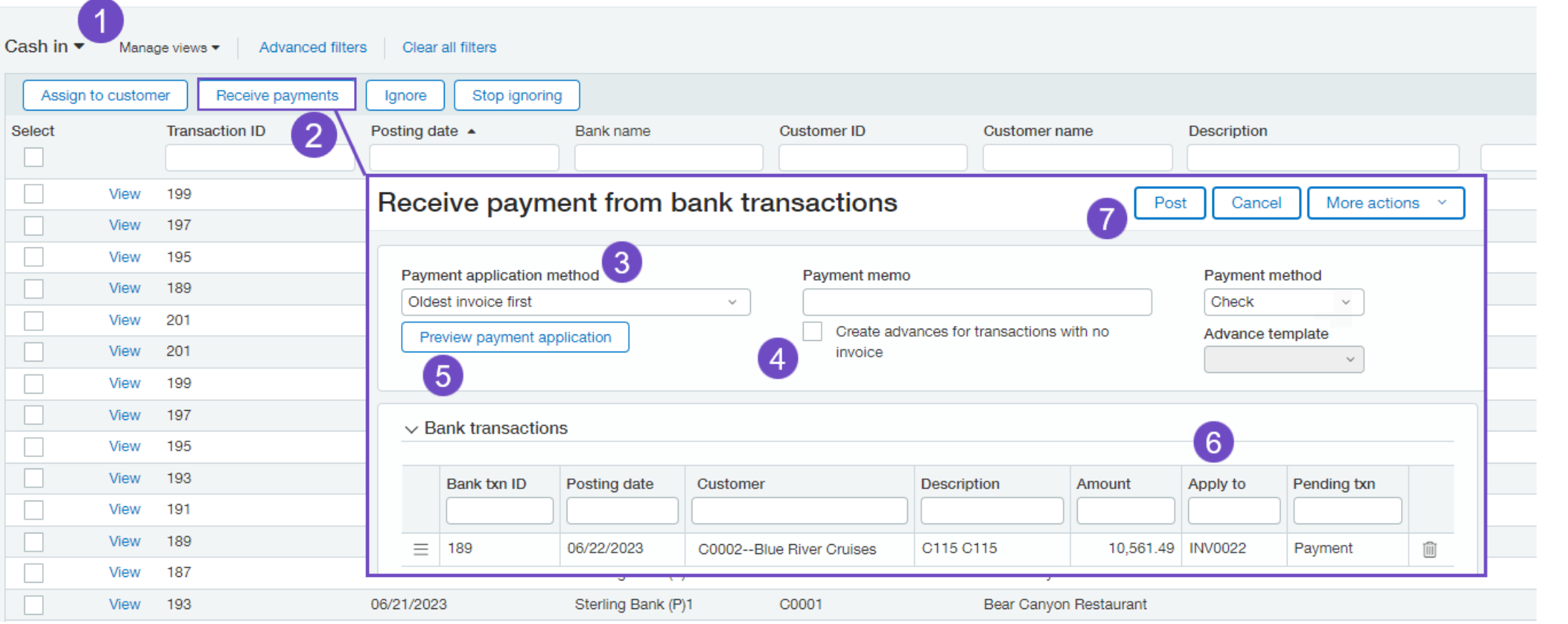

### Recognize Sales Revenue On Contract Line Invoice

What if you do not always need to defer revenue and simply want to record revenue when you bill a contract line?

In this release, Contracts includes a streamlined workflow that eliminates the requirement to defer revenue for a contract line. And if you have some contract lines that do need deferred revenue, no problem—you can mix and match revenue workflows in the same contract.

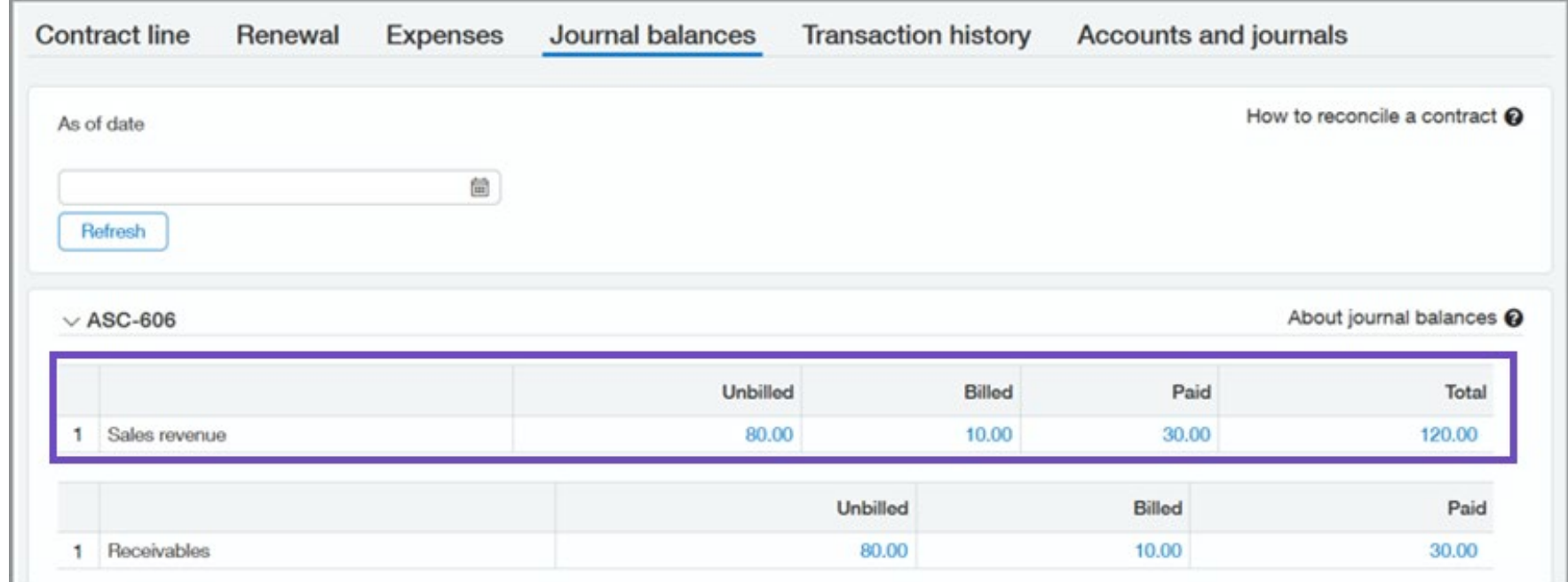

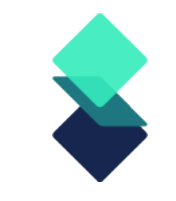

## Project Summary Includes Budget Information

Focus on successful project delivery with deep project or grant insight.

- **Performance measurement:** A benchmark to **measure a project or grant's efficiency**, productivity and progress.
- **Stakeholder engagement:** Provide **effective communication** among project/grant team members.
- **Proactive risk management: Identify areas that may need contingency plans** or additional resources.
- **Decision making:** Enables **informed decisions** about project/grant budget remaining.

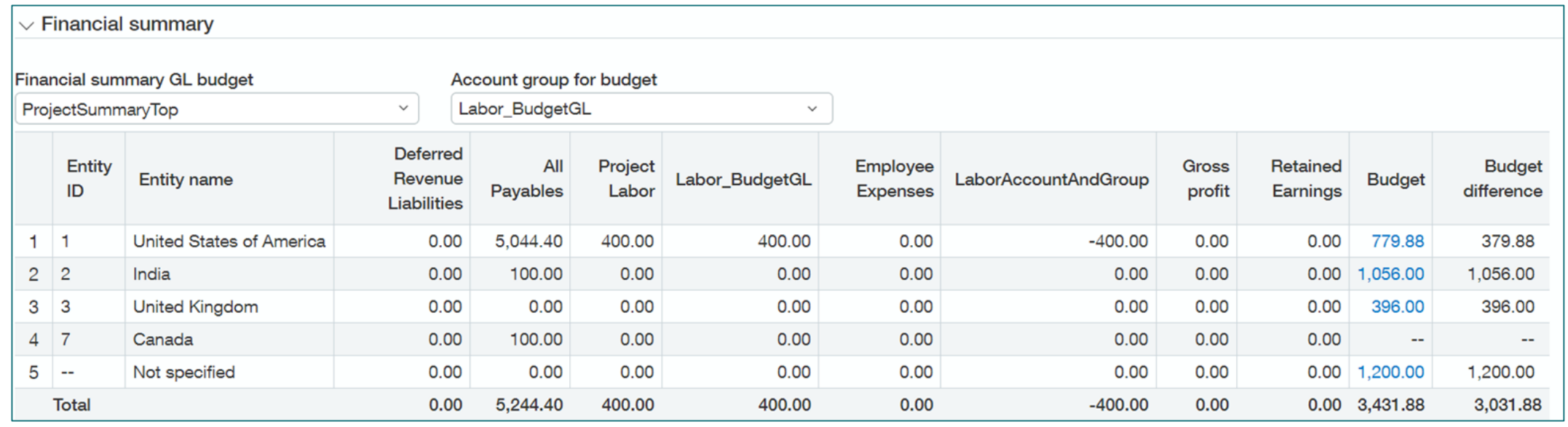

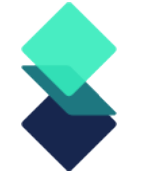

### Project Summary Includes Budget Information

- Toggle between multiple budgets and/or account groups
- Drill down to see underlying budget report

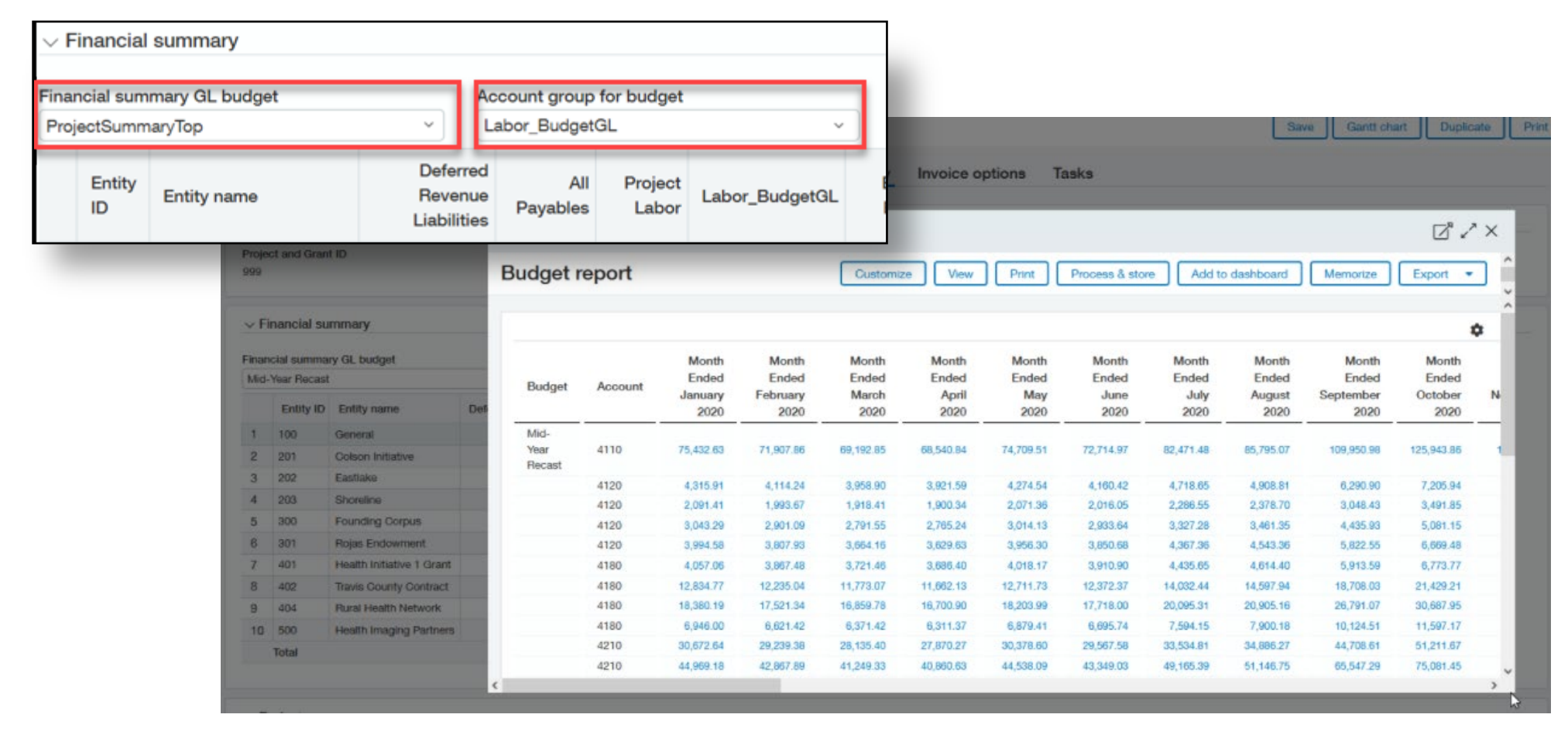

### Introducing Partial Ownership Through Tiered Consolidation—Early Adopter

### Benefits of partial ownership through tier consolidation

- Improve accuracy and efficiency in the consolidation process by accounting for varying ownership percentages of entities in your Sage Intacct company. Avoid time-wasting corrections and minimize complexity with automated consolidation, non-controlling interest, and eliminations.
- Ensure accurate and transparent financial reporting, giving stakeholders a big picture view of your business. With a more accurate view of the finances of your business, you can make better-informed decisions regarding investments, resource allocation, and strategic planning.
- Streamline workflows, saving time and reducing the risk of errors. Ownership history management enables admins  $\bullet$ to confirm the accuracy of ownership structures by reporting period.
- Manage complex ownership structures by period with reporting books generated for each reporting level and parent entity.
- Seamlessly work with Intacct reporting, whether standard reports or financial report writer.

### Restrict GL Transactions to the Entity Level

- In multi-entity systems, we recommend working at the top level if possible. But if you need to work at the entity level, you can now restrict the creation of General Ledger transactions to the entity level.
- You can restrict transactions to either the top level or the entity level, not both.

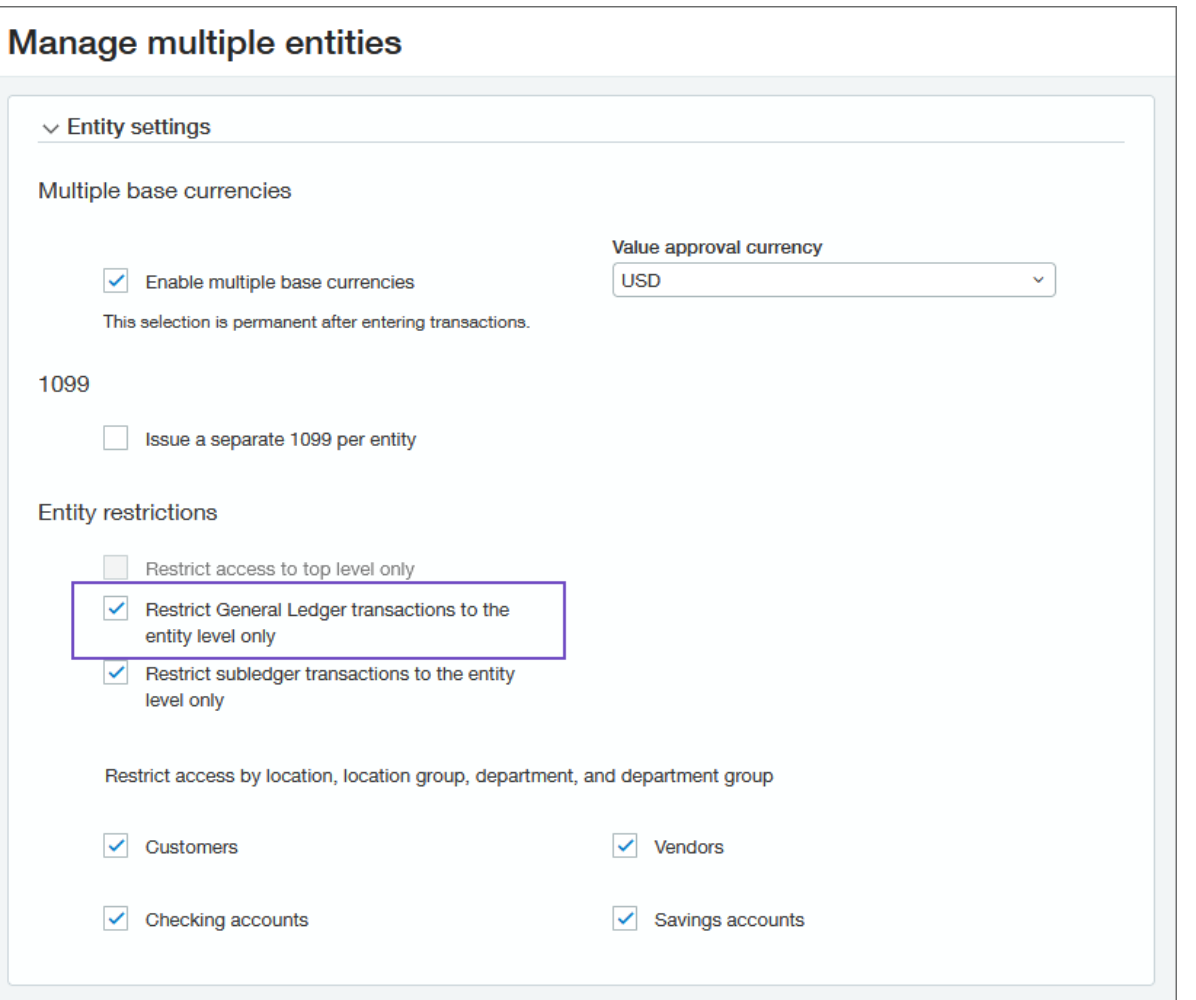

### Sage Intacct Real Estate

- More flexibility and control when managing your business  $\bullet$
- Complete tasks quicker and with greater ease
- Greater visibility into your organization to help ensure that  $\bullet$ you're always up to date with your business.

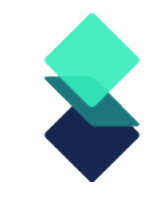

### Release Resources

- Located on your Sage Intacct Homepage!  $\bullet$ 
	- [Full Release Notes](https://www.intacct.com/ia/docs/en_US/releasenotes/all-release-notes.htm)
	- [Access the Sage Intacct Community](https://community.intacct.com/)  $\bullet$
- 2023 Quarterly Release Calendar:  $\bullet$

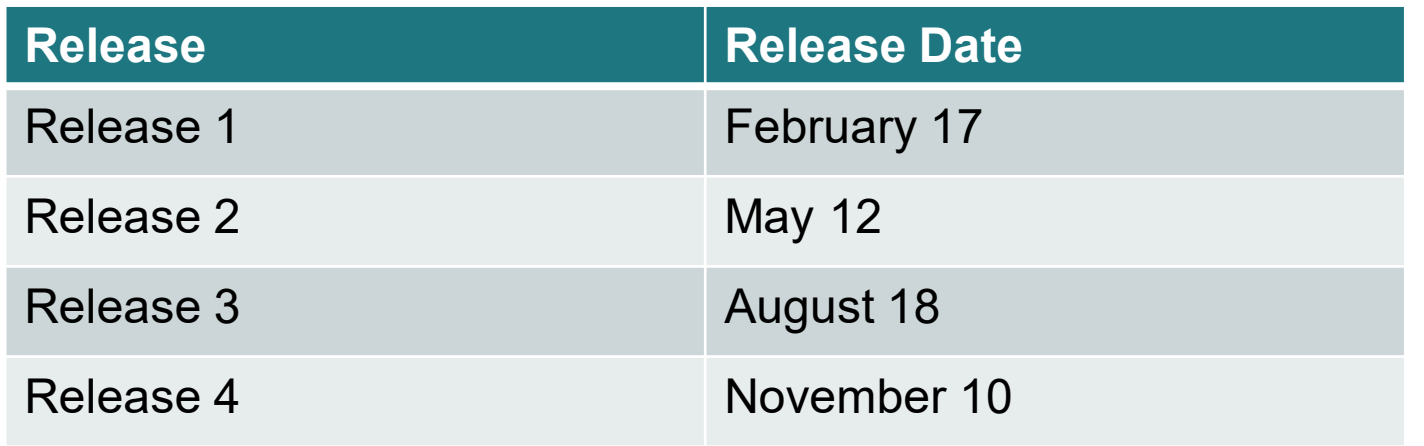

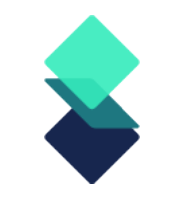

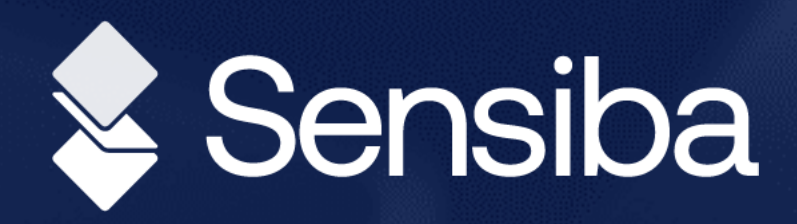

# Thank you!

Questions? Contact Us

Michael Sudberry, [msudberry@sensiba.com](mailto:msudberry@sensiba.com) David Colburn, [dcolburn@sensiba.com](mailto:dcolburn@sensiba.com)

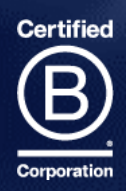